École nationale supérieure en systèmes avancés et réseaux

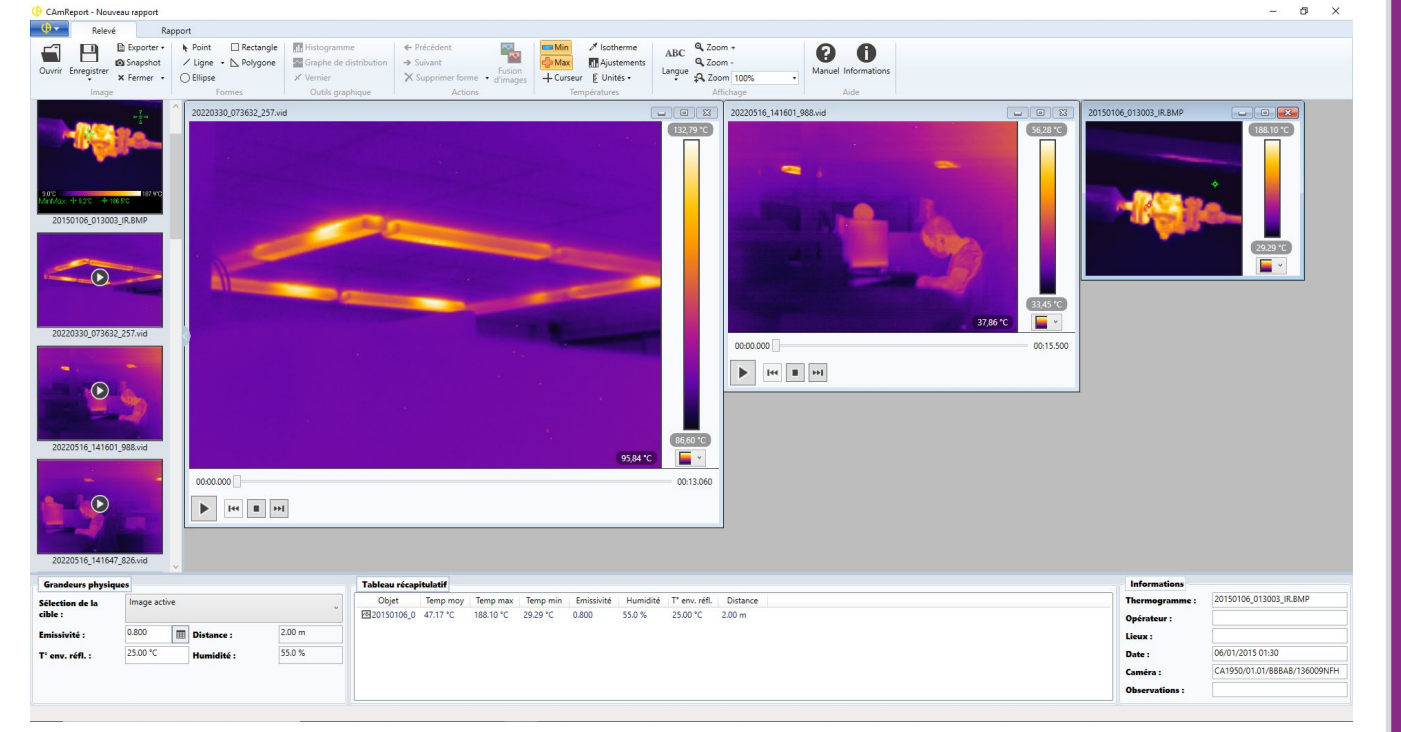

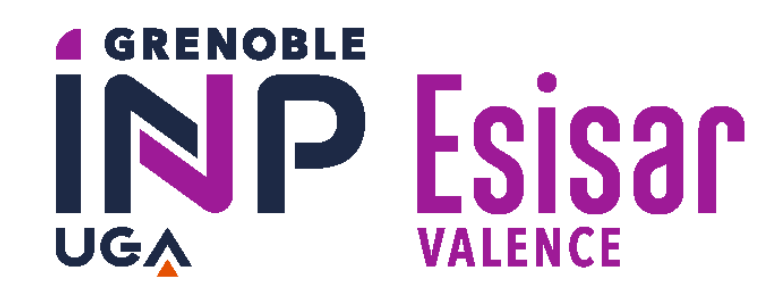

# Logiciel de pilotage de caméra thermique

### **Auteurs :** Jules LANDRY – Rémi CELLARD – Alexandre LAURENS

**MOTS-CLÉS :** IHM, Affichage graphique, C#, Instrumentation, Protocole de communication, USB/WIFI

La démarche d'innovation consiste à enrichir un logiciel commercial dédié à l'analyse d'images issues de l'exploitation des caméras thermique de la marque Chauvin Arnoux. L'entreprise souhaite proposer à ses clients une nouvelle caméra, plus performante, plus précise et avec de nouvelles fonctionnalités afin de rester toujours plus compétitive.

- Les librairies sont désormais à jour.
- De nouvelles grandeurs physiques ont été ajoutées avec la dernière caméra de Chauvin Arnoux.
- Le lecteur vidéo est intégré et permet de lire les vidéos au format propriétaire de l'entreprise directement dans le logiciel.
- Les outils (jugés nécessaires par Chauvin Arnoux) à utiliser sur une vidéo ont été implémentés.

#### **CONTEXTE ET OBJECTIF**  $\bigcirc$

Déroulement temporel du projet :

La mise à jour du logiciel s'est déroulée avec succès :

## **MÉTHODES ET DÉVELOPPEMENTS**

### **RÉSULTATS ET CONCLUSION**

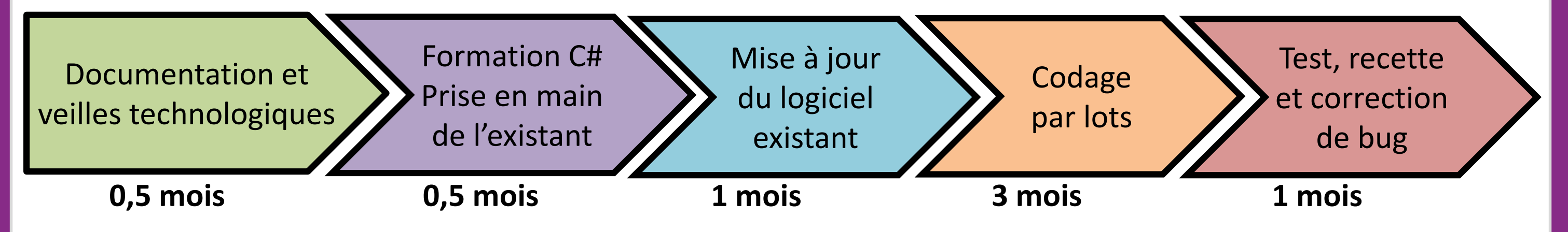

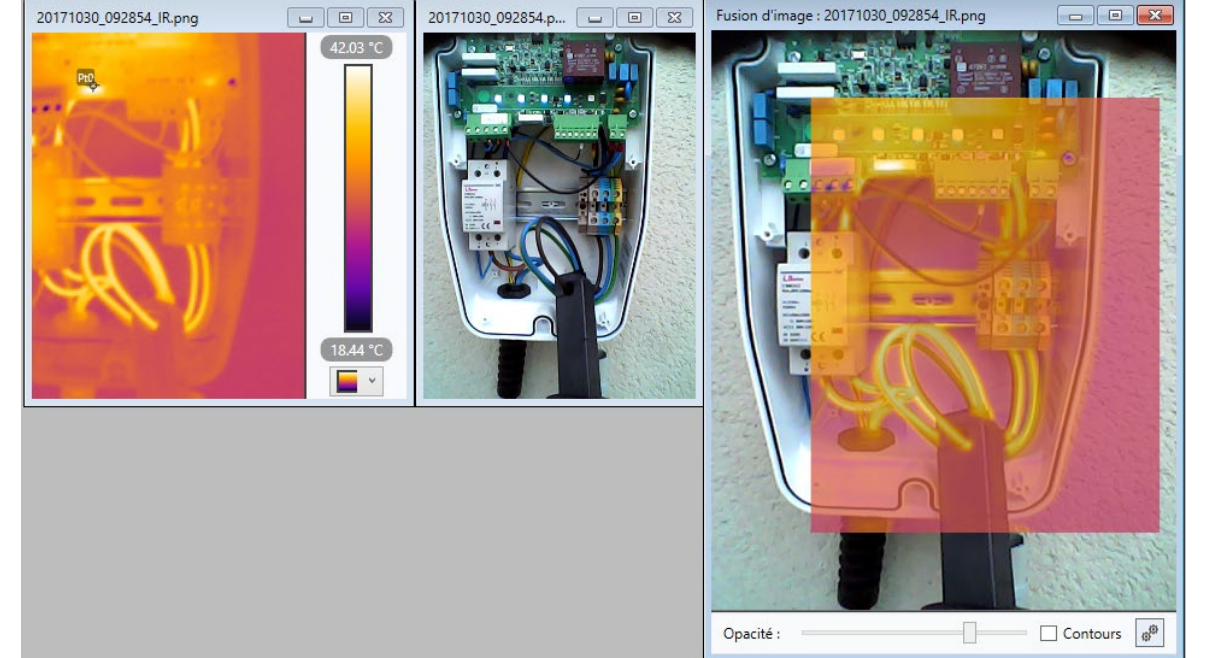

Nous avons défini avec l'entreprise des lots correspondant à des fonctionnalités à implémenter, de manière à pouvoir travailler sur plusieurs lots en parallèle et optimiser notre temps afin de maximiser la réussite du projet. Plusieurs livrables ont été envoyés à l'entreprise lorsque nous avions une version stable avec de nouvelles fonctionnalités afin d'avoir des retours continus de la part de Chauvin Arnoux.

Enfin la partie des tests, de la recette et de la correction des bugs observés nous permet de livrer à l'entreprise un logiciel fonctionnel et conforme à leurs attentes.

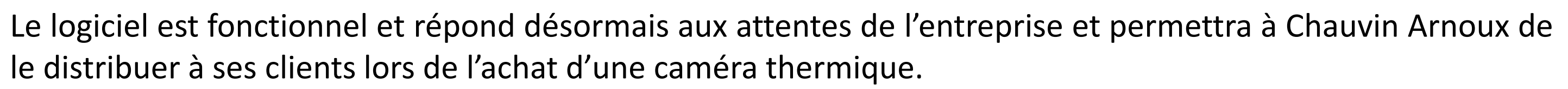

L'objectif est d'améliorer le logiciel afin qu'il puisse supporter l'utilisation de cette nouvelle caméra et qu'il permette l'exploitation de ses nouvelles fonctionnalités.